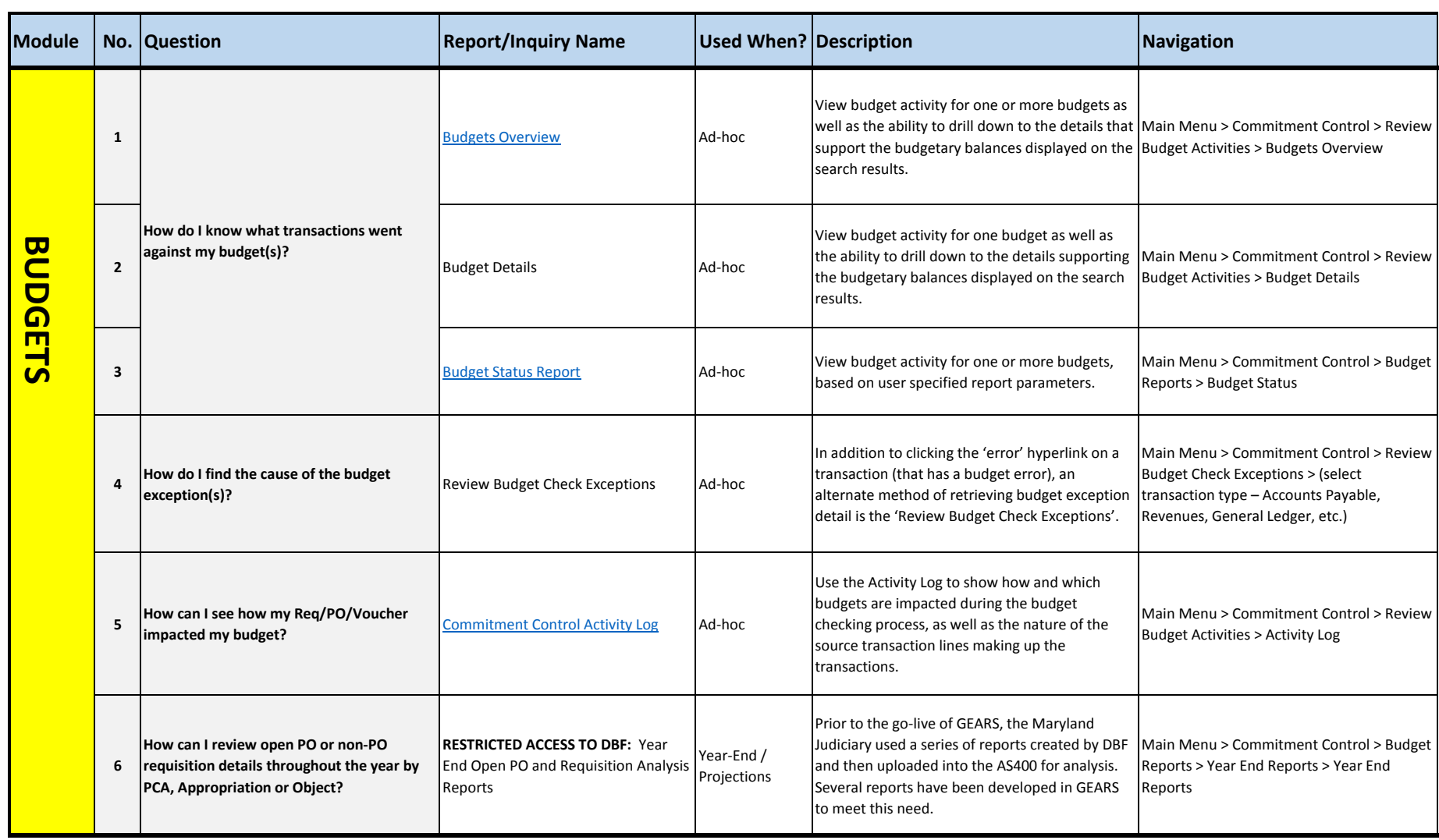

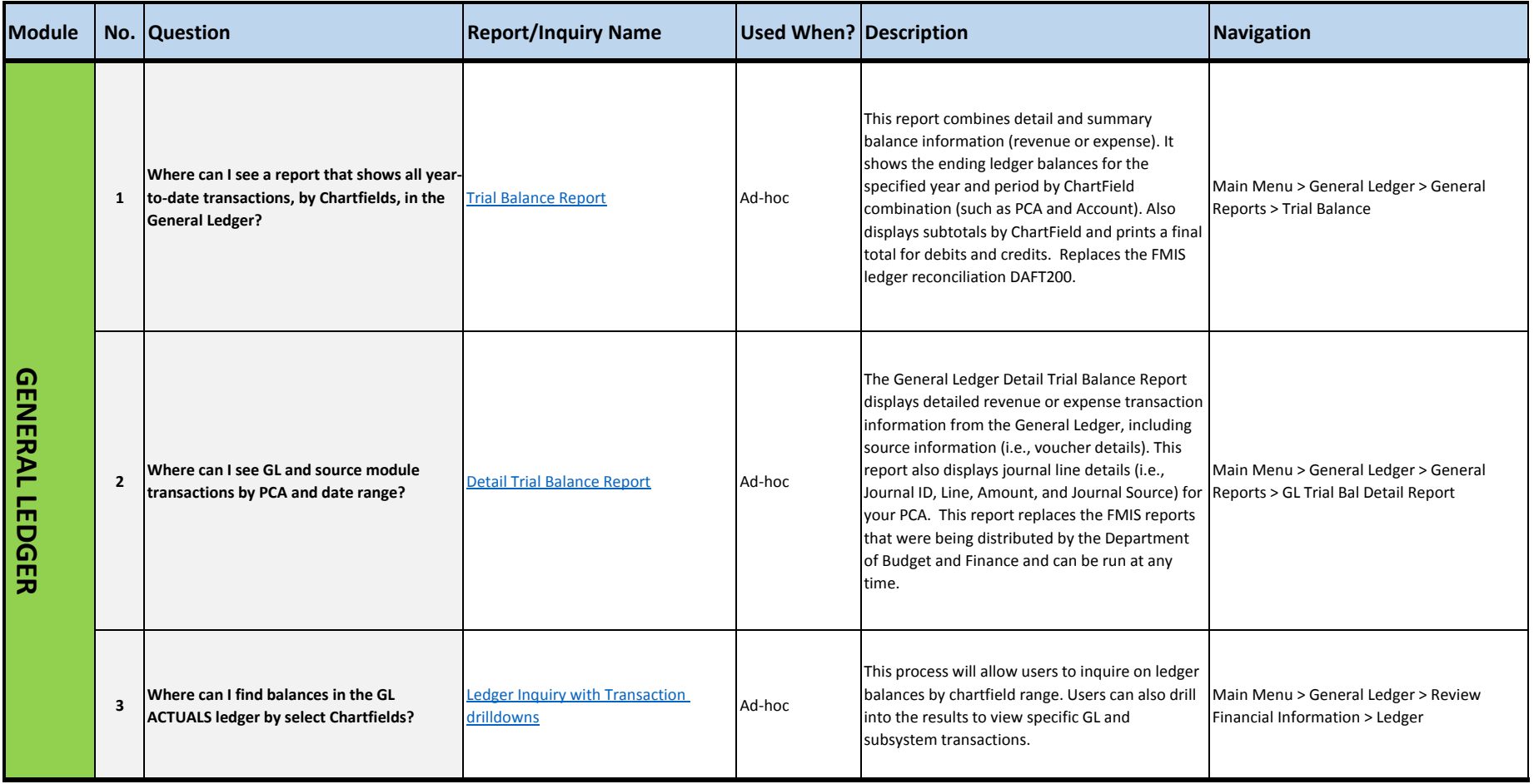

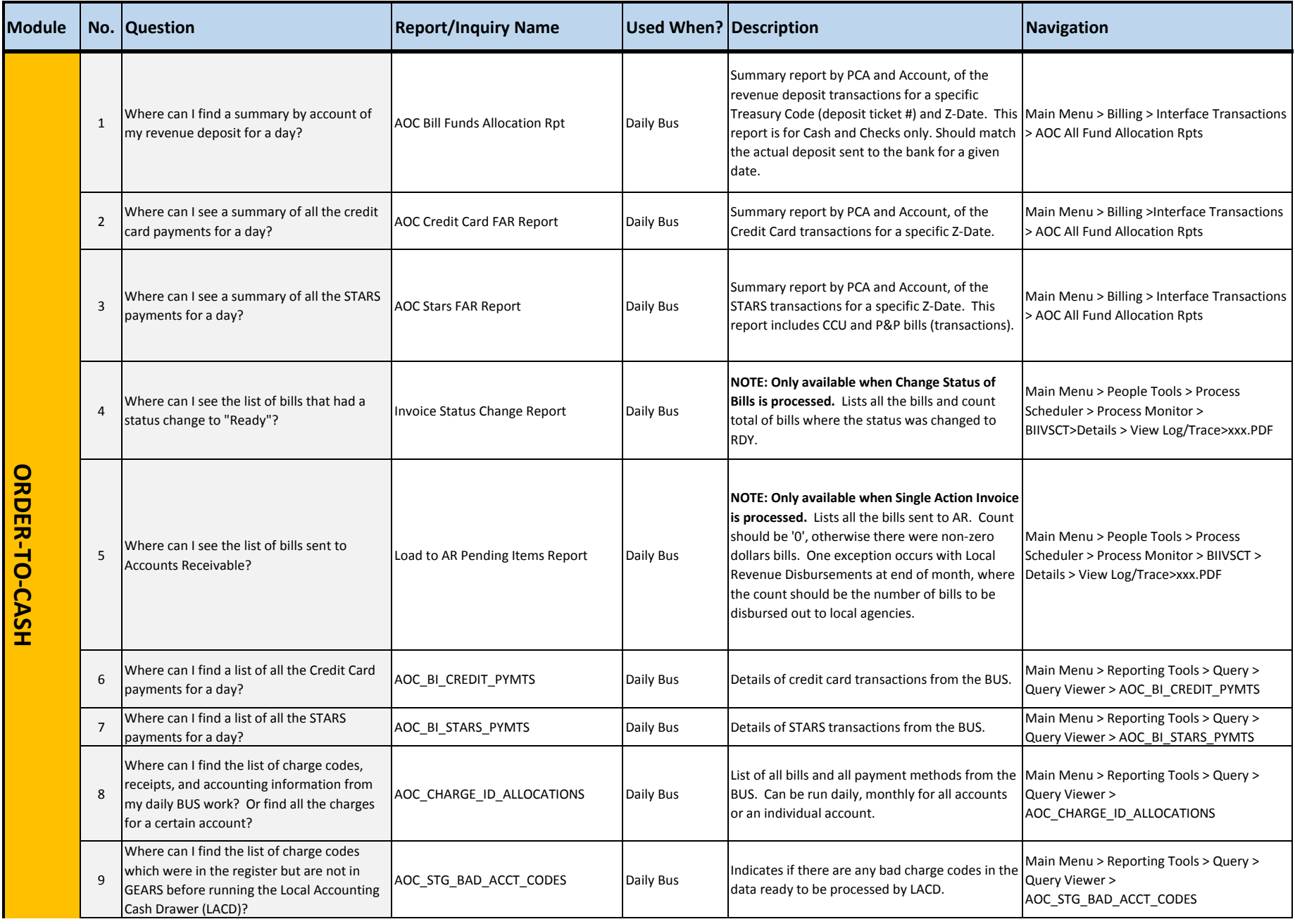

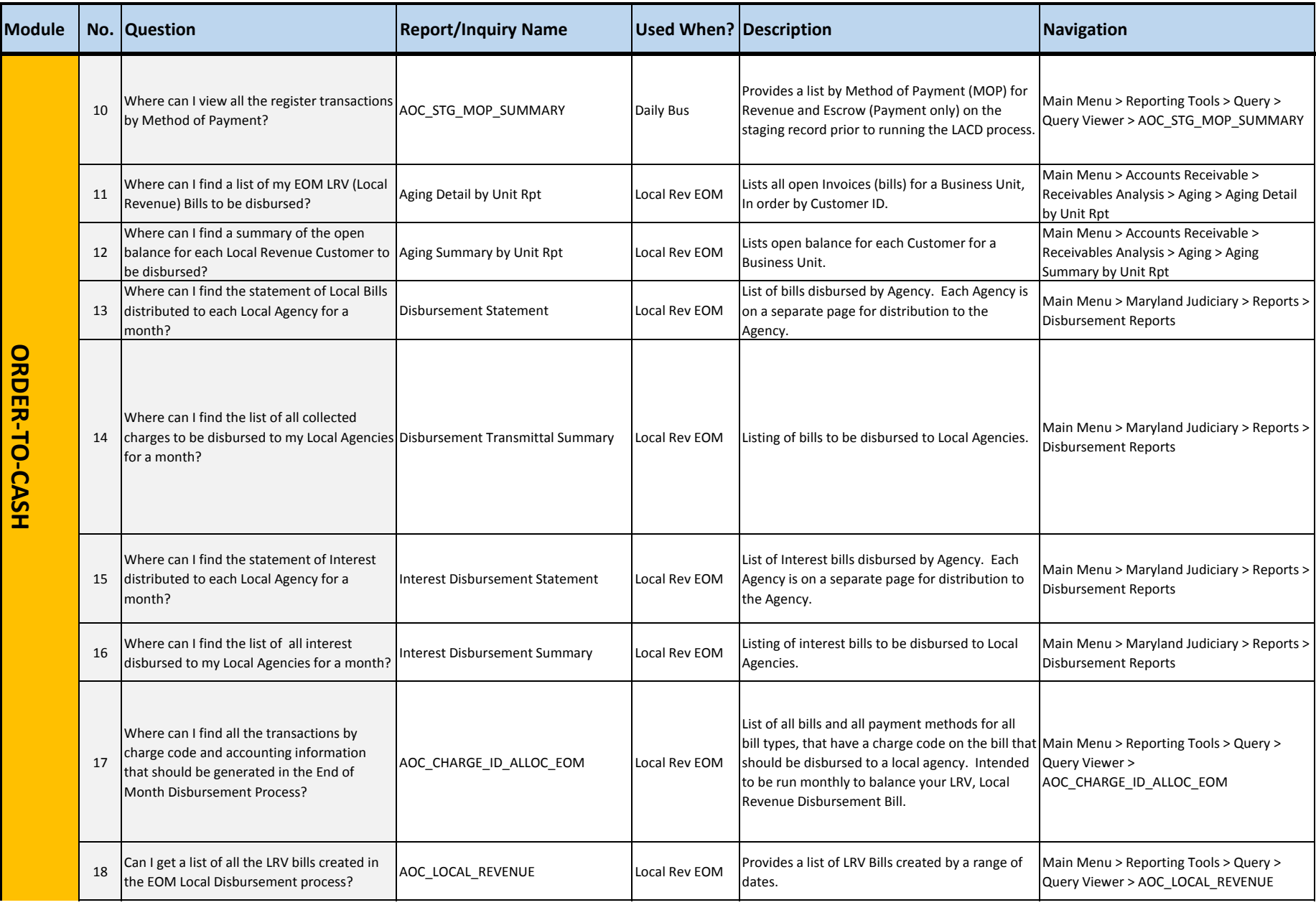

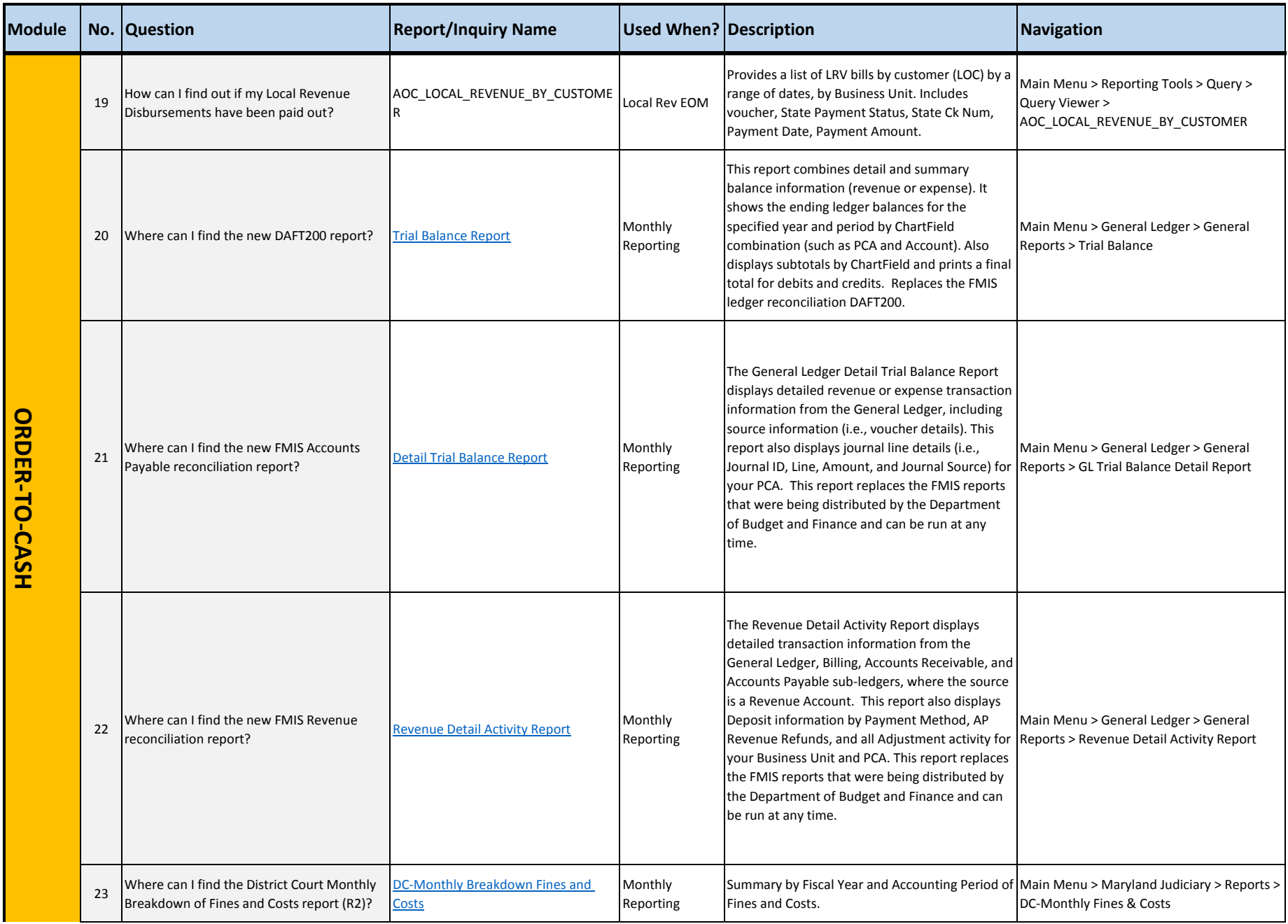

## Last Revised Date: 05/18/2016 **GEARS Reports Matrix**

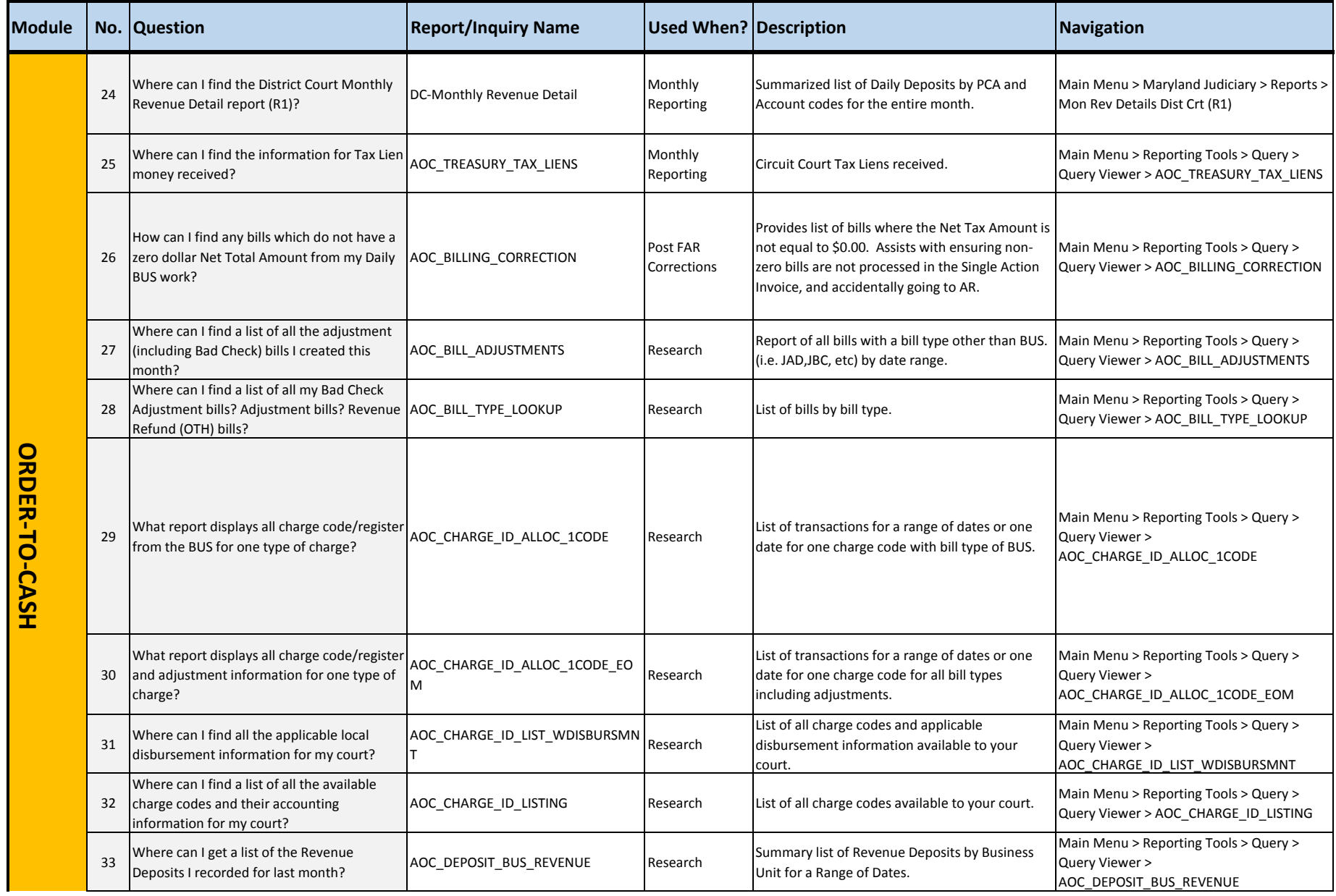

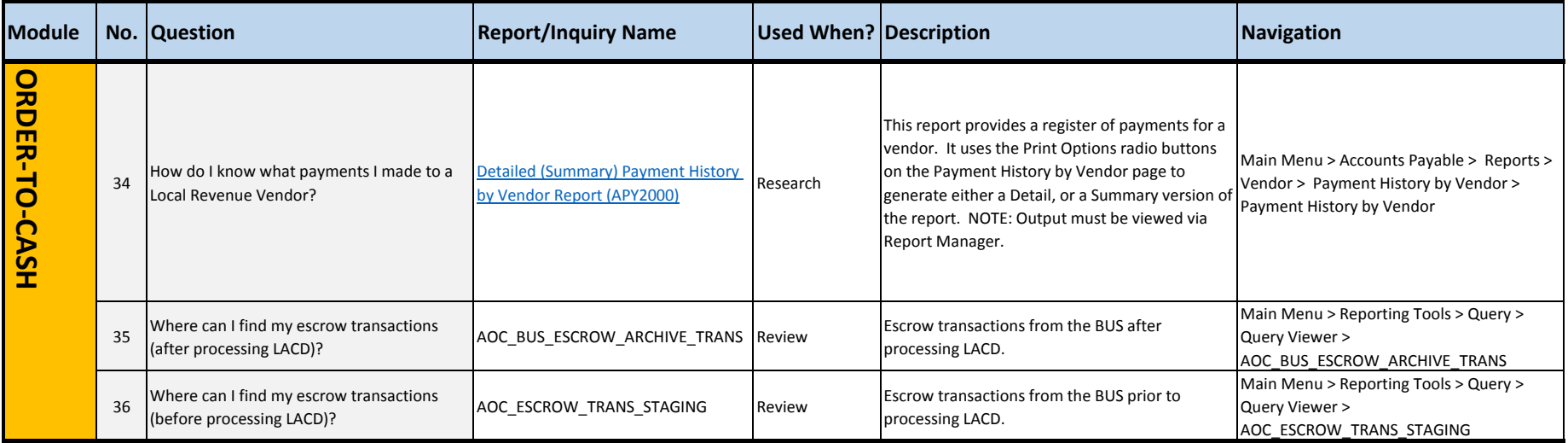

## Last Revised Date: 05/18/2016 **GEARS Reports Matrix**

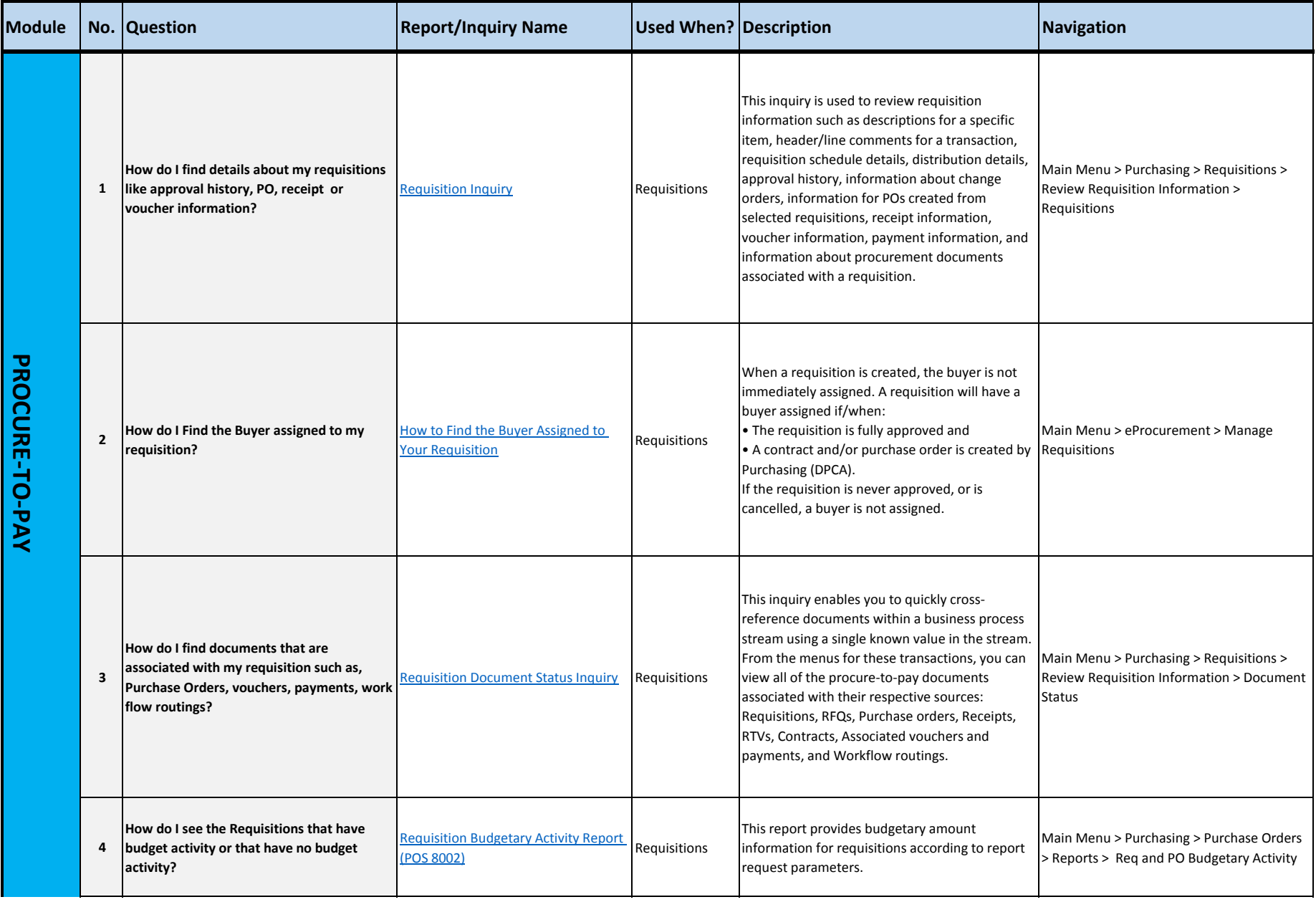

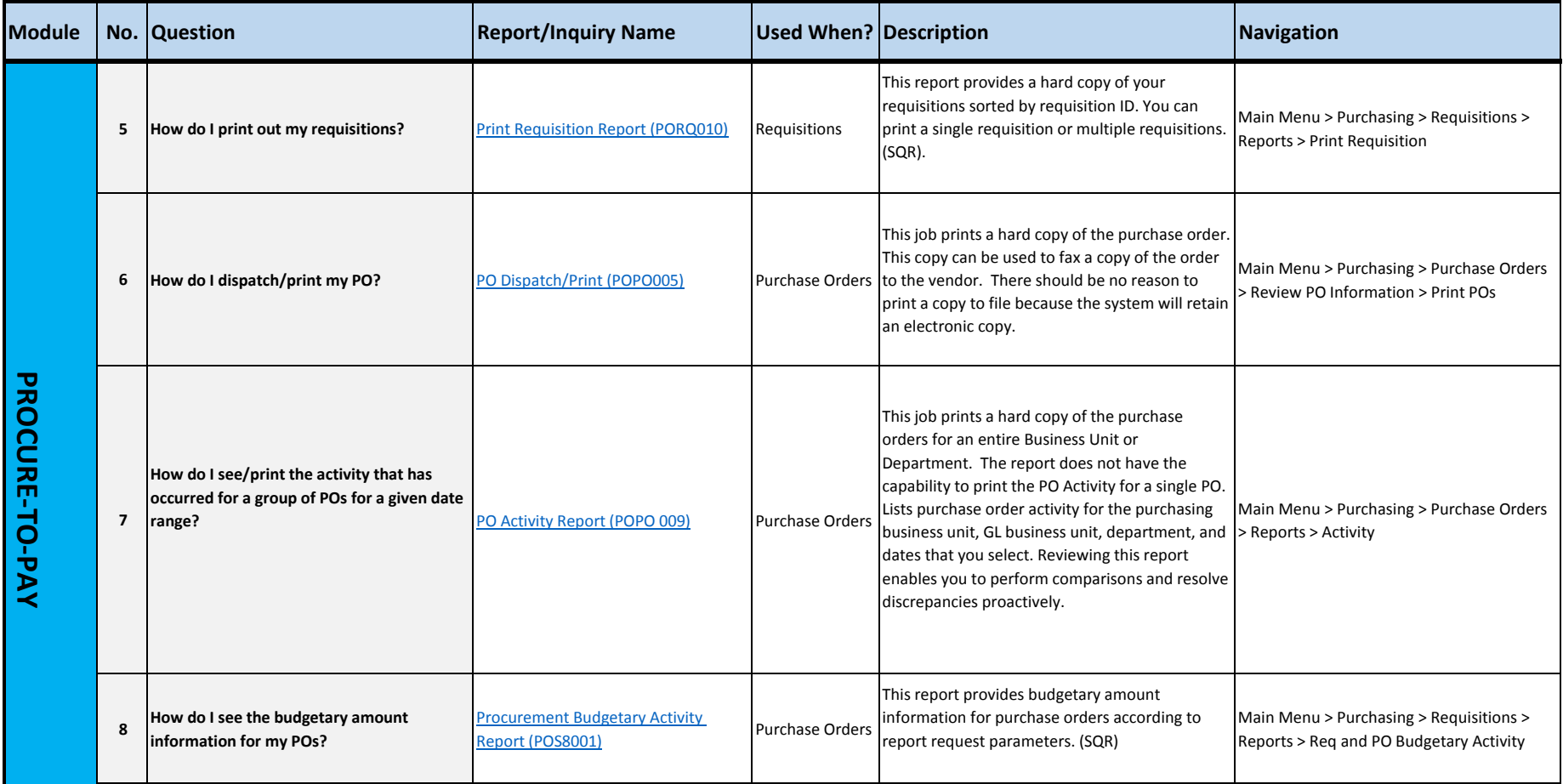

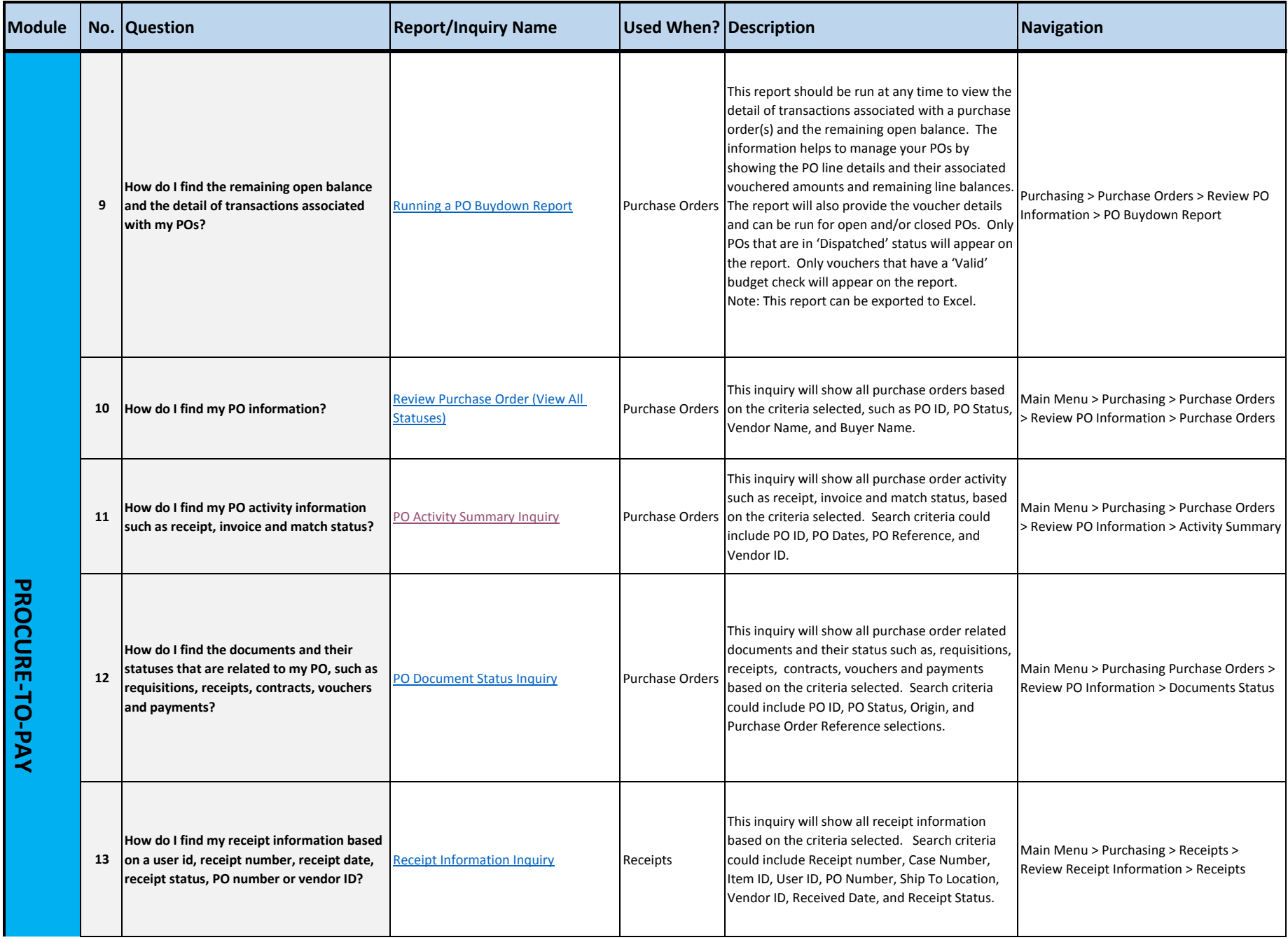

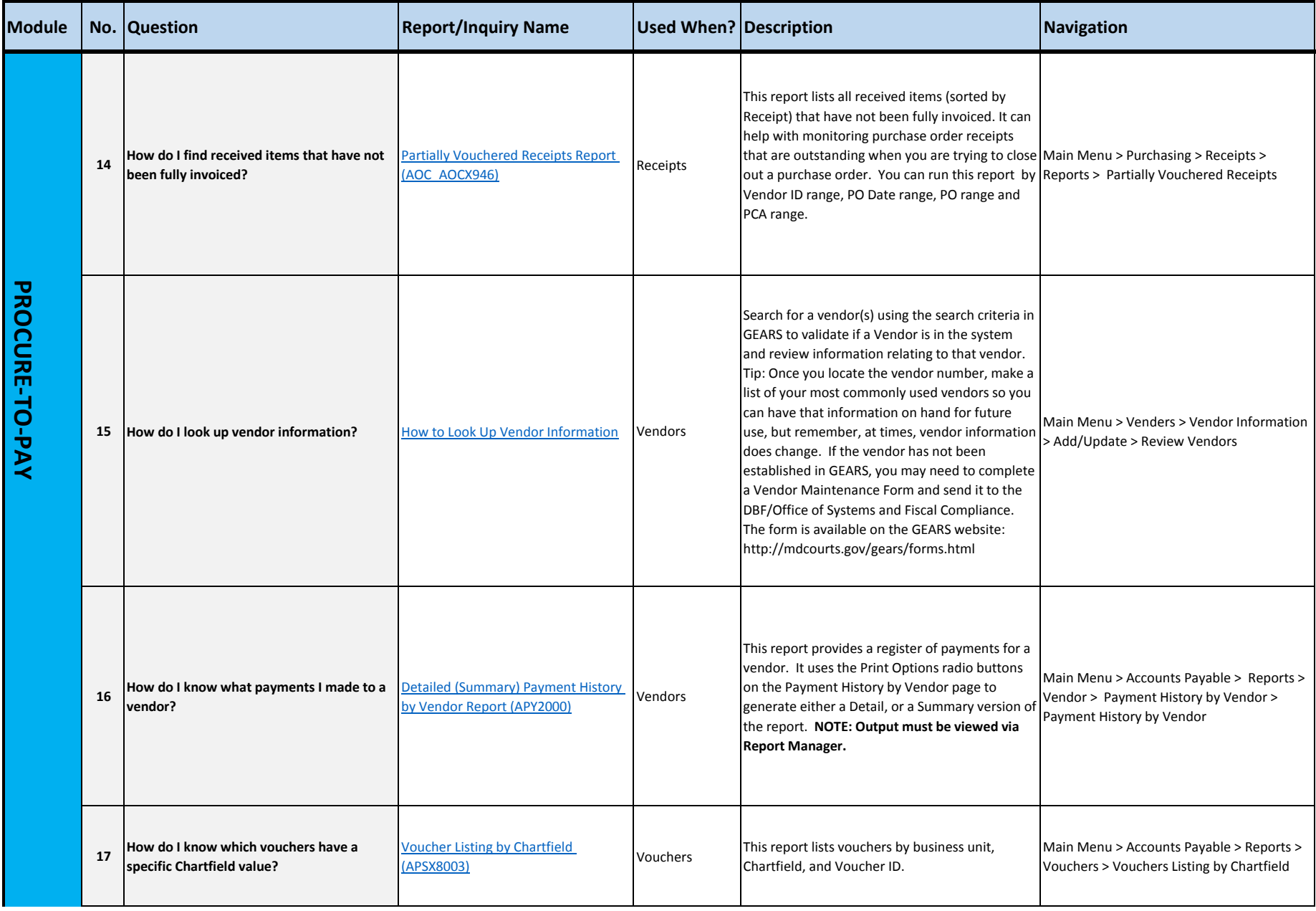

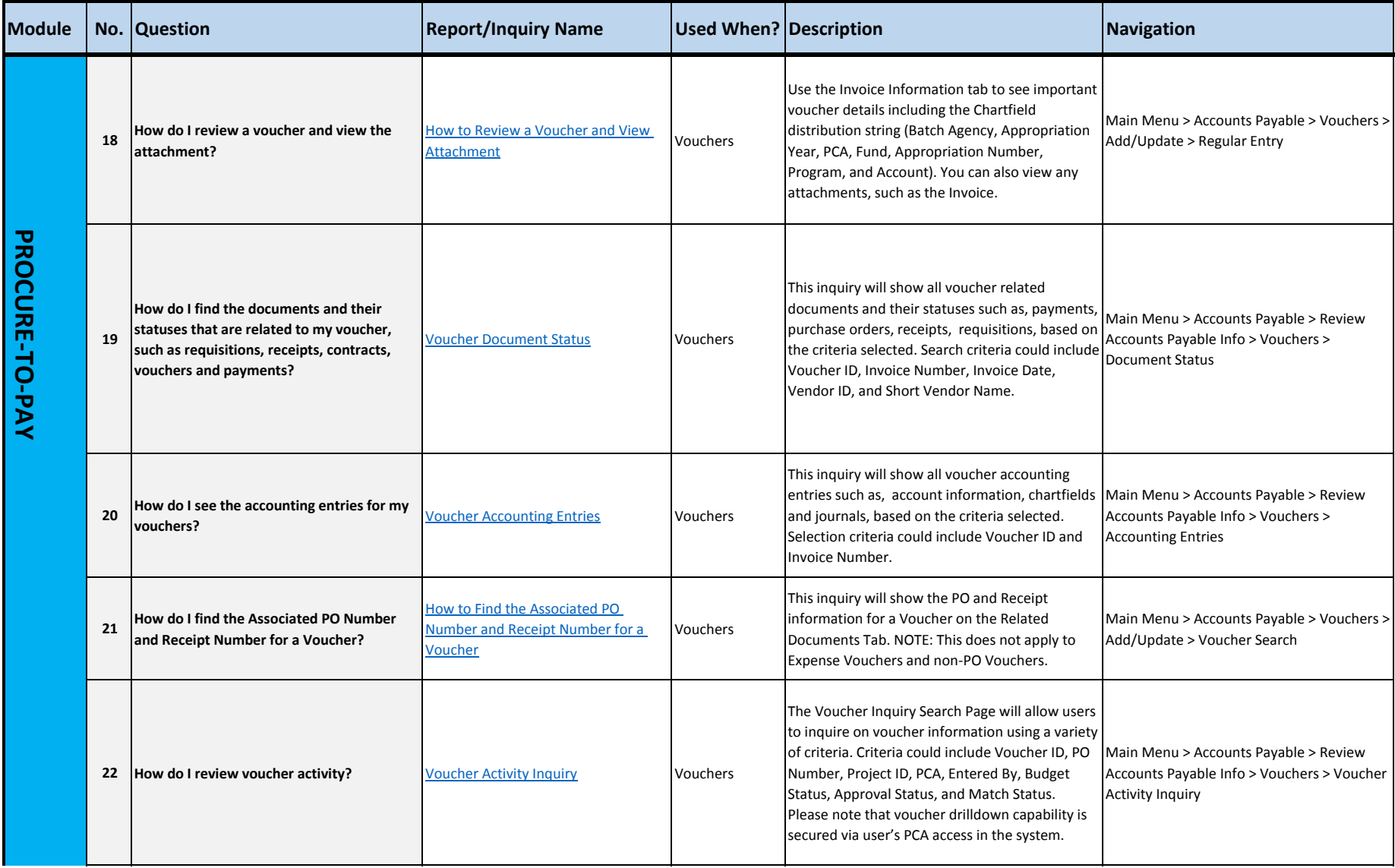

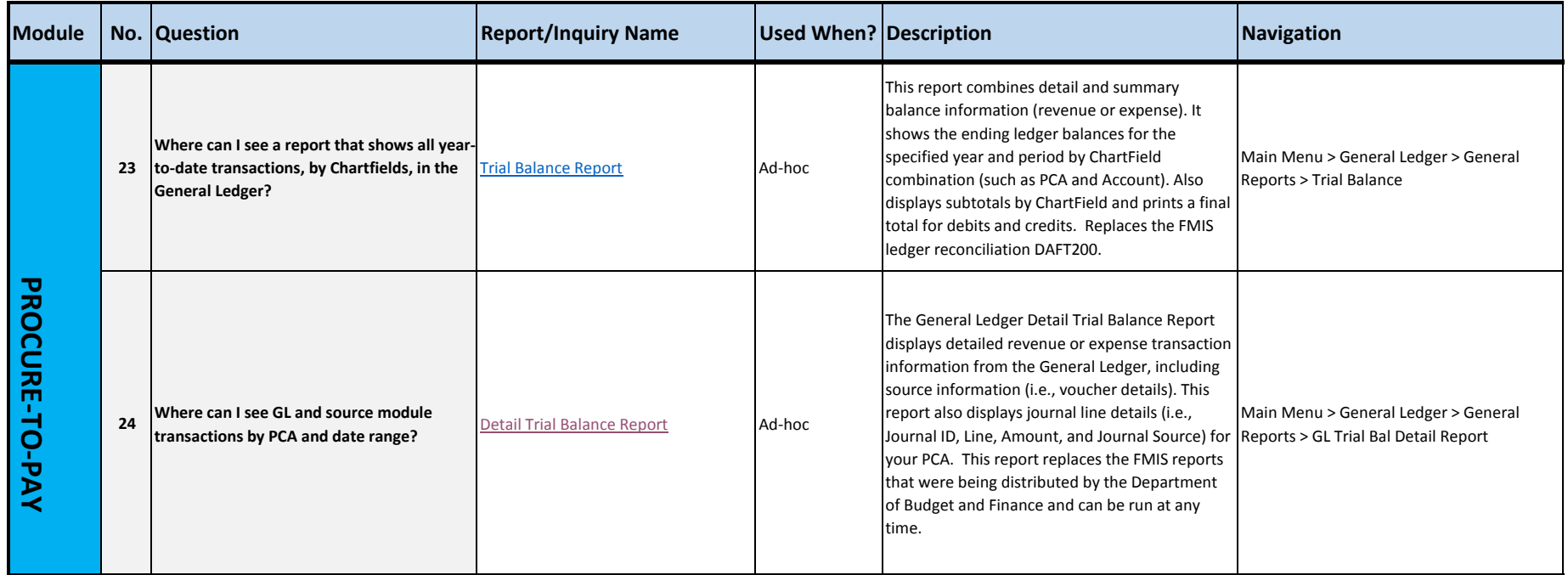

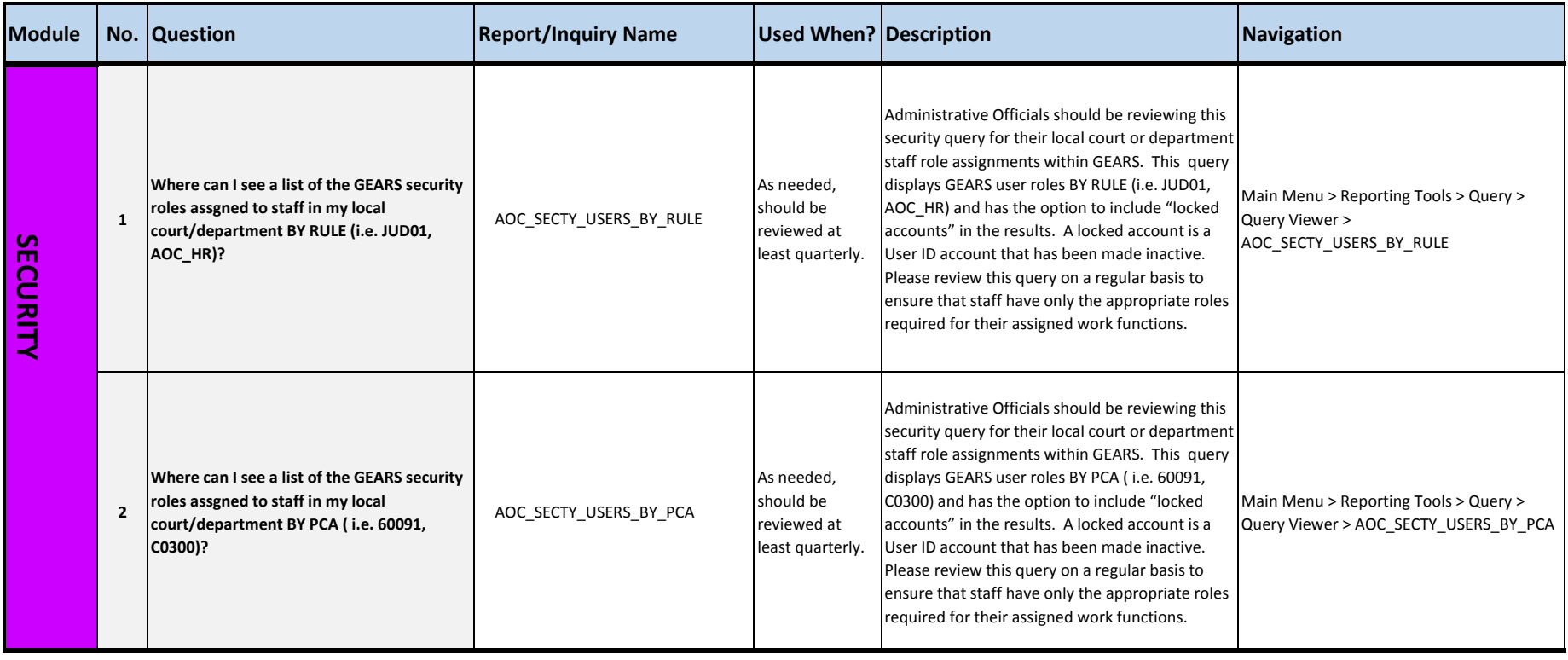